# Algorithms and Flowcharts Section 2

**Created by/ Rehab Mohamed** 

## **Find Area and Perimeter of Circle:**

#### **Algorithm**

- R : Radius of Circle
- AREA : Area of Circle
- **PERIMETER : Perimeter of Circle**

**Step-1 Start Step-2 Input Radius of Circle say R**   $Step-3$  Area = 22.0/7.0 x R x R  $(3.14 \times R \times R)$  $Step-4$  PERIMETER =  $2 \times 22.0/7.0 \times R$  ( $2 \times 3.14 \times R$ ) **Step-5 Display AREA, PERIMETER Step-6 Stop** 

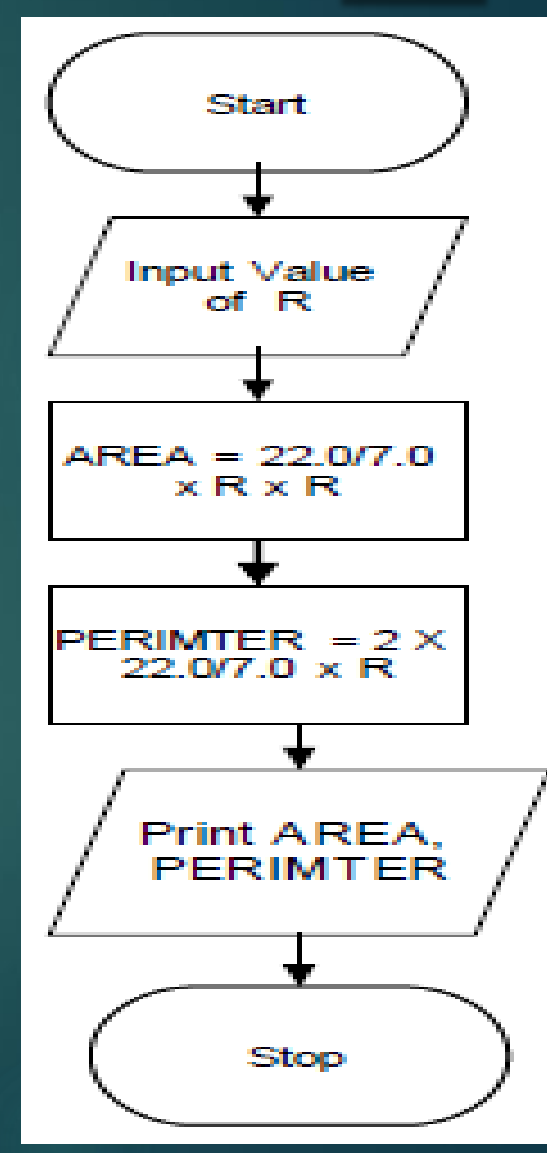

## **Find Area and Perimeter of Triangle:**

#### **Algorithm**

- A : First Side of Triangle
- B: Second Side of Triangle
- $\blacktriangleright$  C : Third Side of Triangle
- AREA : Area of Triangle
- PERIMETER : Perimeter of Triangle

**Step-1 Start Step-2 Input Sides of Triangle A,B,C Step-3 S= (A + B + C)/ 2.0 Step-4 AREA = SQRT(S x (S-A) x (S-B) x(S-C)) Step-5 PERIMETER = A + B + C Step-6 Display AREA, PERIMETER Step-7 Stop**

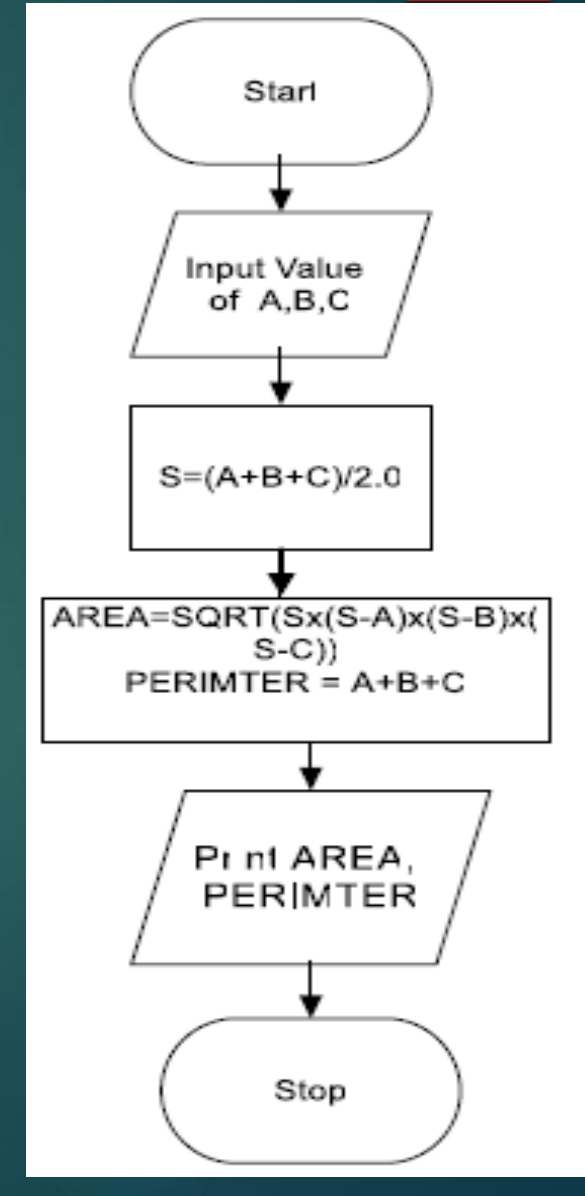

**Algorithm Step-1 Start Step-2 Input Two Numbers Say NUM1,NUM2 Step-3 Display Before Swap Values NUM1, NUM2 Step-4 TEMP = NUM1 Step-5 NUM1 = NUM2 Step-6 NUM2 = TEMP Step-7 Display After Swap Values NUM1,NUM Step-8 Stop** 

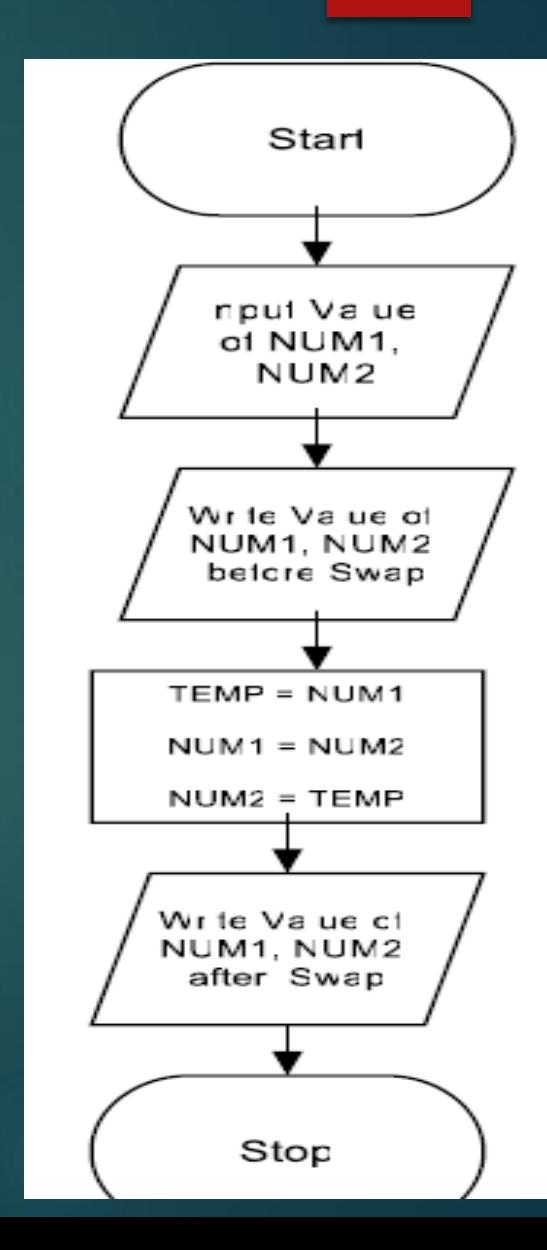

**Algorithm Step-1 Start Step-2 Input Two Numbers Say A,B Step-3 Display Before Swap Values A, B Step-4 A = A + B Step-5 B = A - B Step-6 A = A - B Step-7 Display After Swap Values A, B Step-8 Stop**

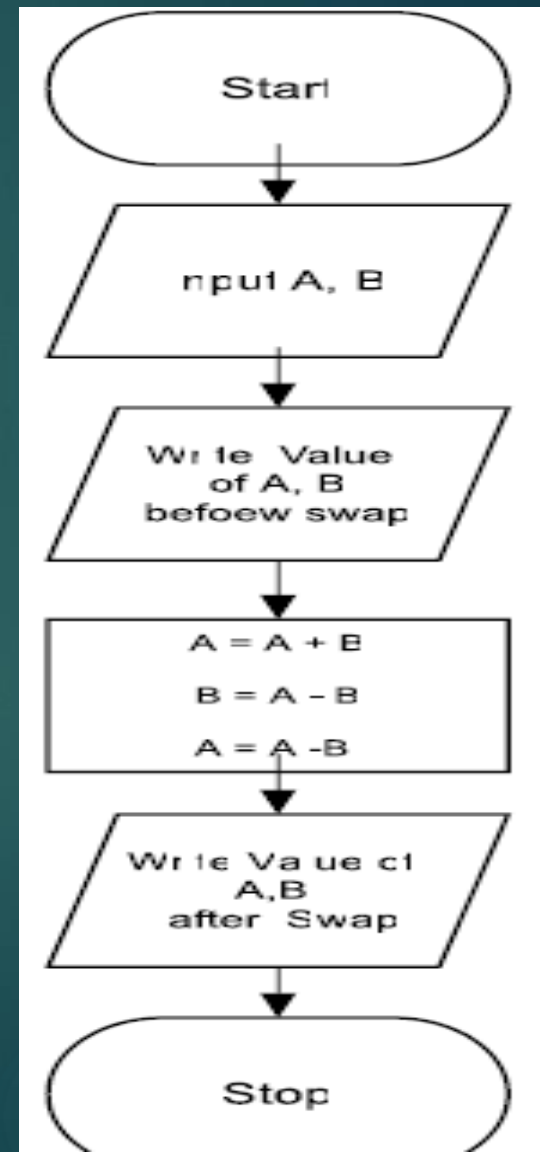

## **Conditional Statements**

 **Conditional statements help you to make a decision based on certain conditions. These conditions are specified by a set of conditional statements having Boolean expressions which are evaluated to a Boolean value true or false.** 

- **if statement**
- **If-Else statement**
- **Nested If statement**
- **If-Else If**
- **Switch statement**

**GO TO** statement also called unconditional transfer of control statement is used to transfer control of execution to another step/statement. . e.g. the statement GOTO n will transfer control to step/statement n.

## **If statement**

**The single if statement in is used to execute the code if a condition is true. It is also called one-way selection statement.** 

- **Syntax**
- **If (condition) Then**

**'statement(s) 'will execute if the condition is true** 

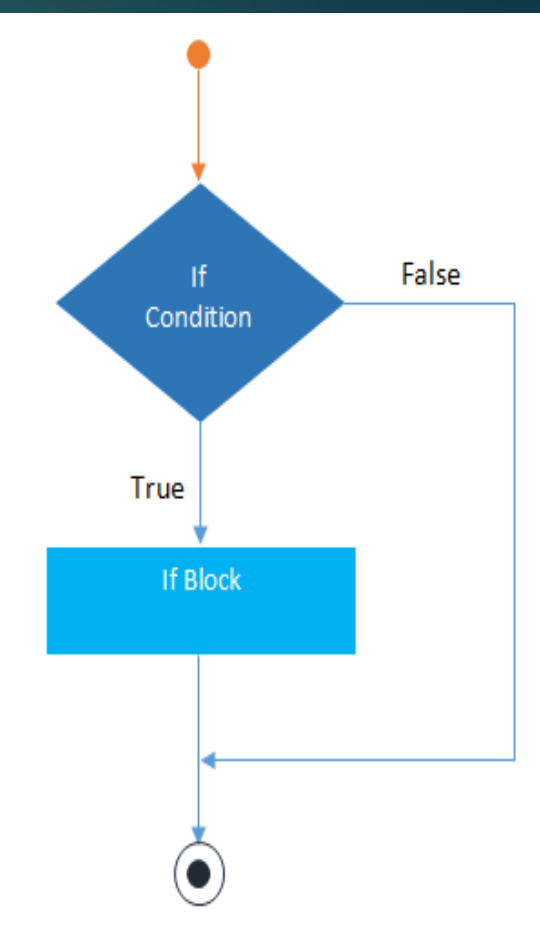

## **If-else statement**

 **The if-else statement is used to execute the code if condition is true or false. It is also called two-way selection statement. Syntax**

**If (condition) Then 'statement(s) will execute if the condition is true 'statement(s) will execute if the condition is false** 

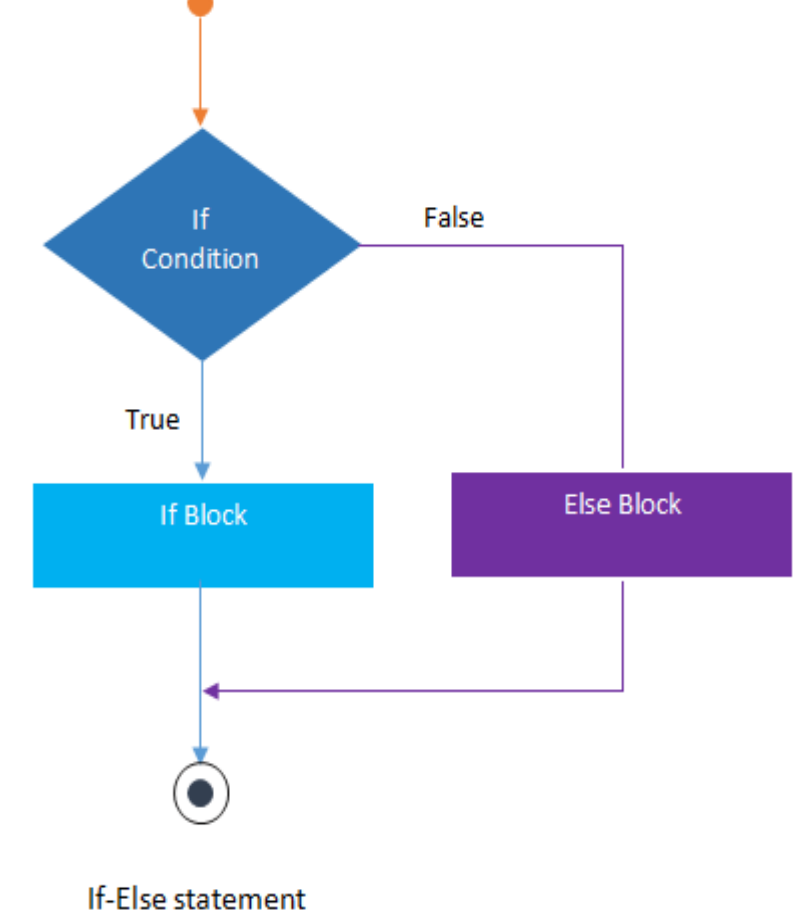

## **Nested if Statement**

### **Syntax**

**}**

**}**

**if (condition1) {**

**// Executes when condition1 is true**

**if (condition2) {**

**// Executes when condition2 is true**

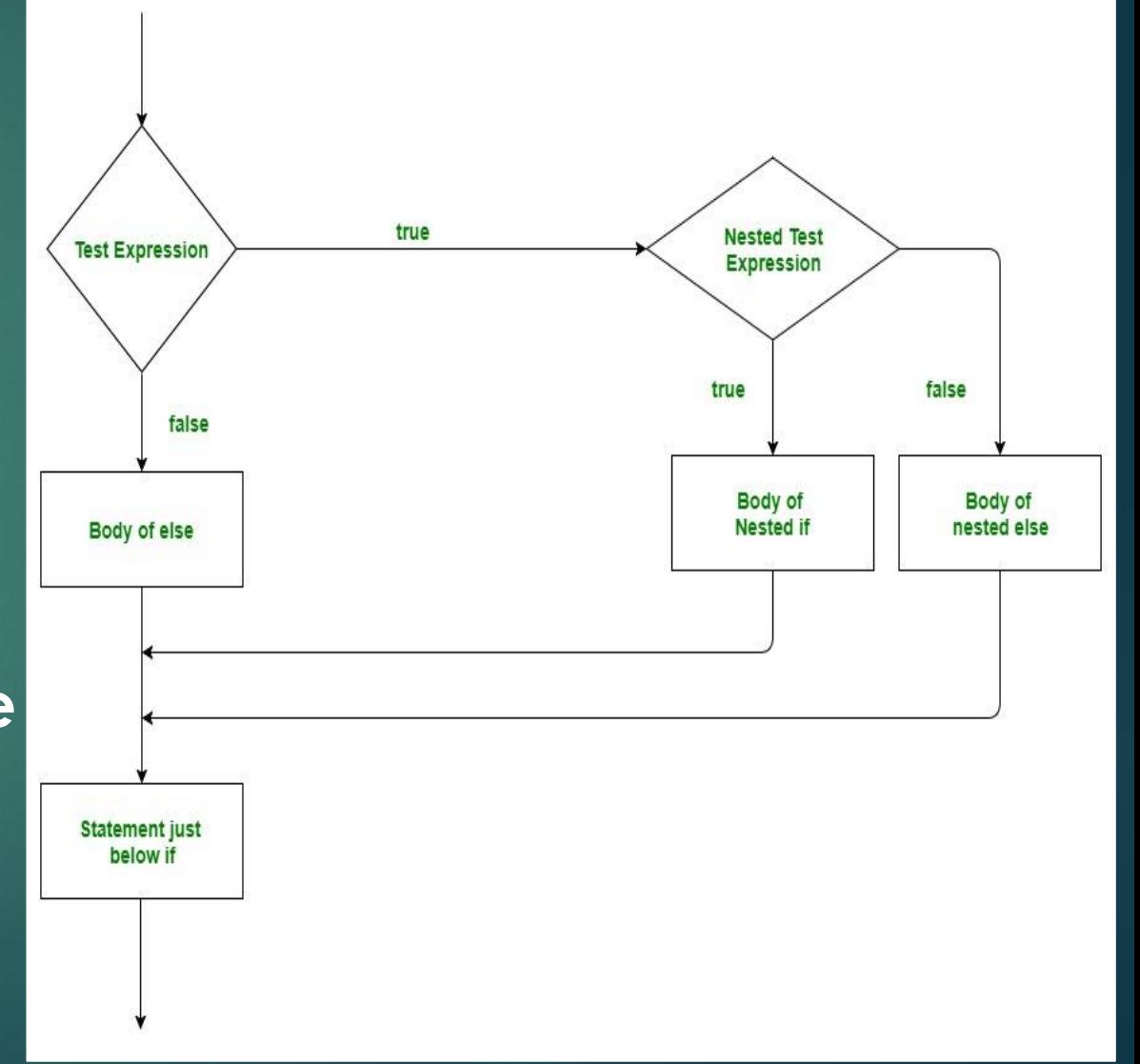

## **If-Else If**

### **Syntax**

**}**

**if(condition\_1) {**

**// this block will execute // when condition\_1 is true**

**} else if(condition\_2) {**

**// this block will execute // when condition2 is true } else {**

**// this block will execute when none // of the condition is true**

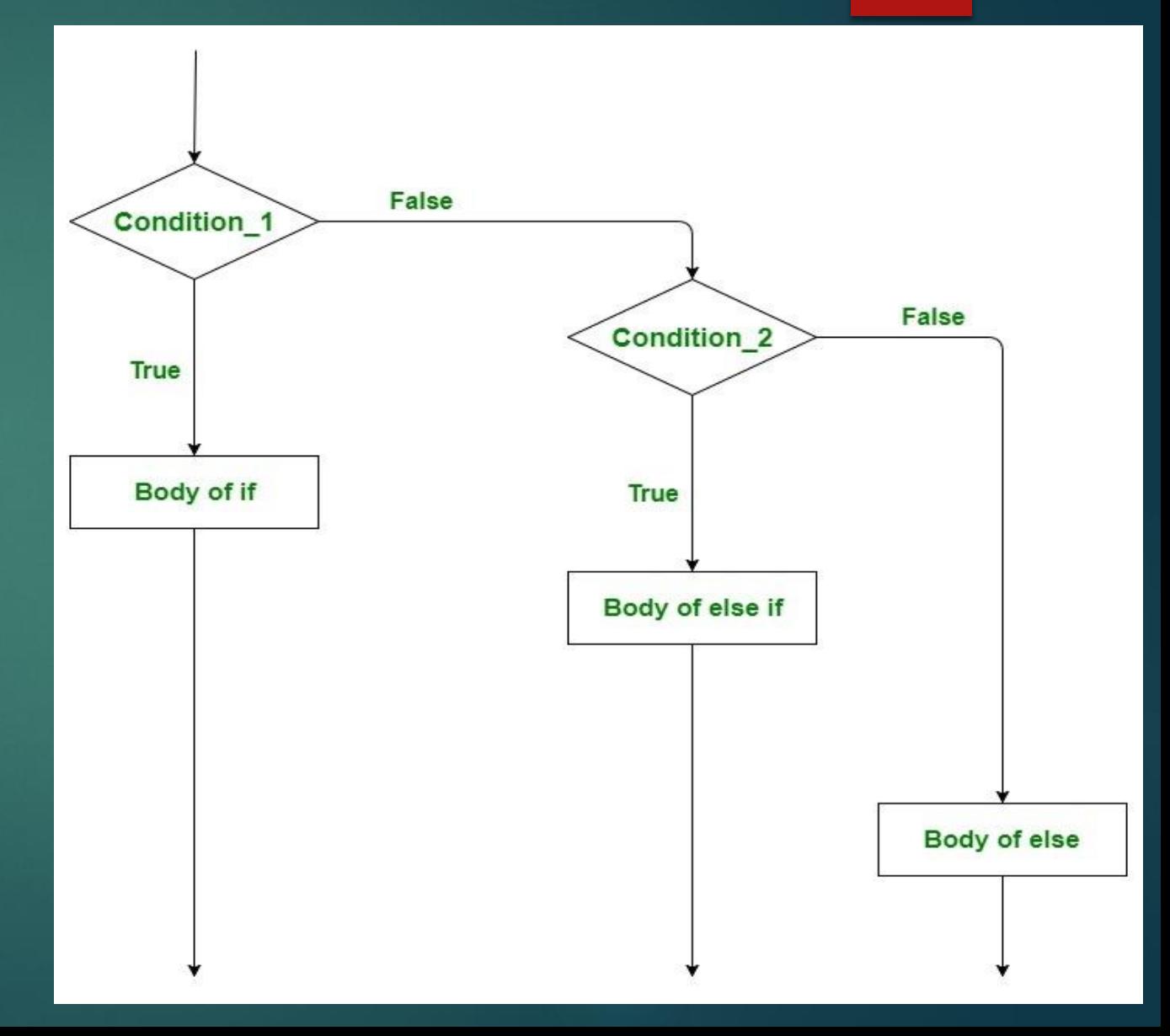

## **Example 1: Find the smallest of two numbers**

### Algorithm

Step-1 Start

Step-2 Input two numbers say

NUM1, NUM2

Step-3 IF NUM1 < NUM2 THEN

print smallest is NUM1

**ELSE** 

print smallest is NUM2

**ENDIF** 

Step-4 Stop

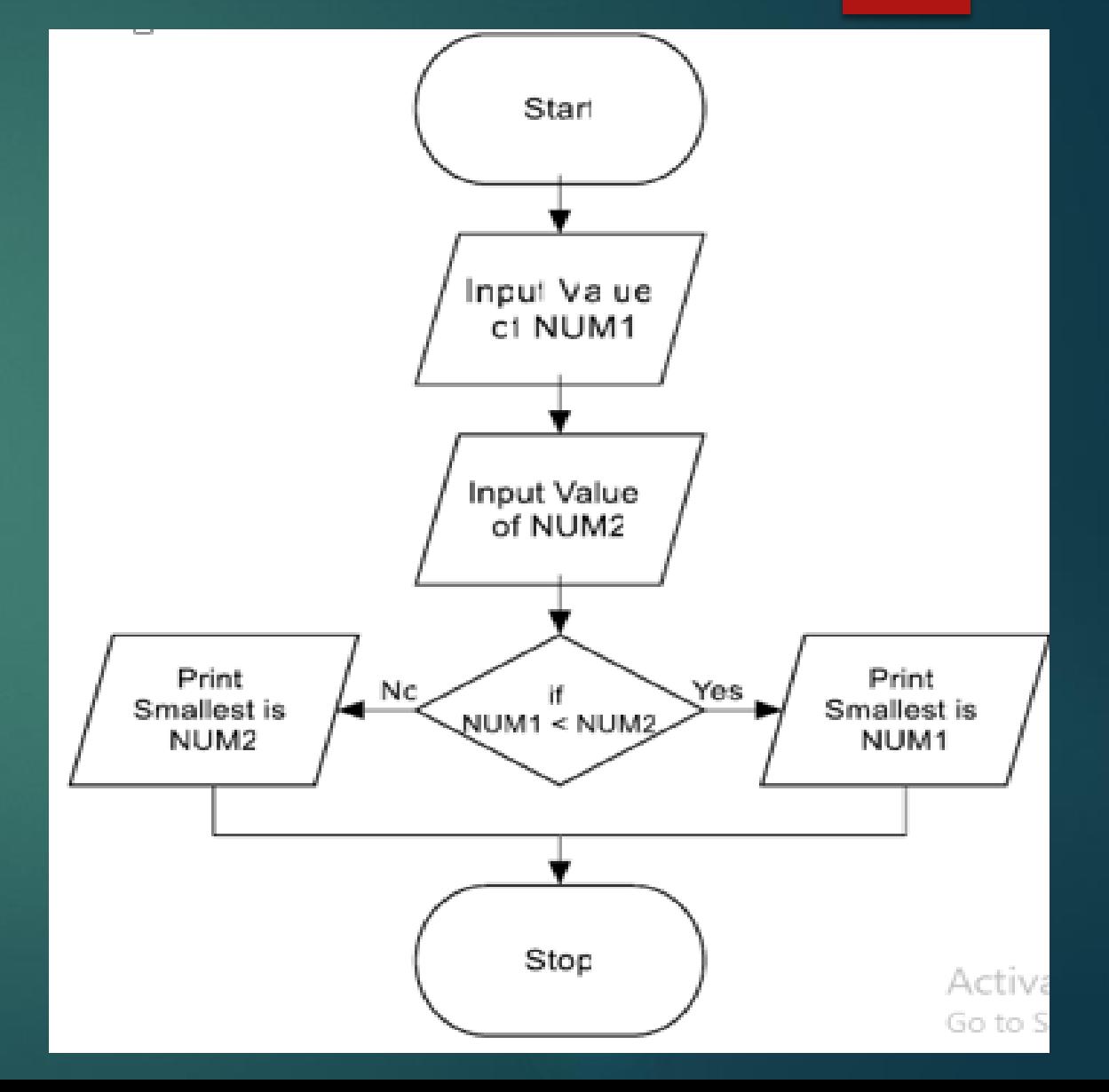

## **Example 2: Find the largest of two number**

### **Algorithm**

- Step-1 Start
- Step-2 Input two numbers say
- NUM1,NUM2
- IF NUM1 > NUM2 THEN Step-3

print largest is NUM1

**ELSE** 

print largest is NUM2

**ENDIF** 

Step-4 Stop

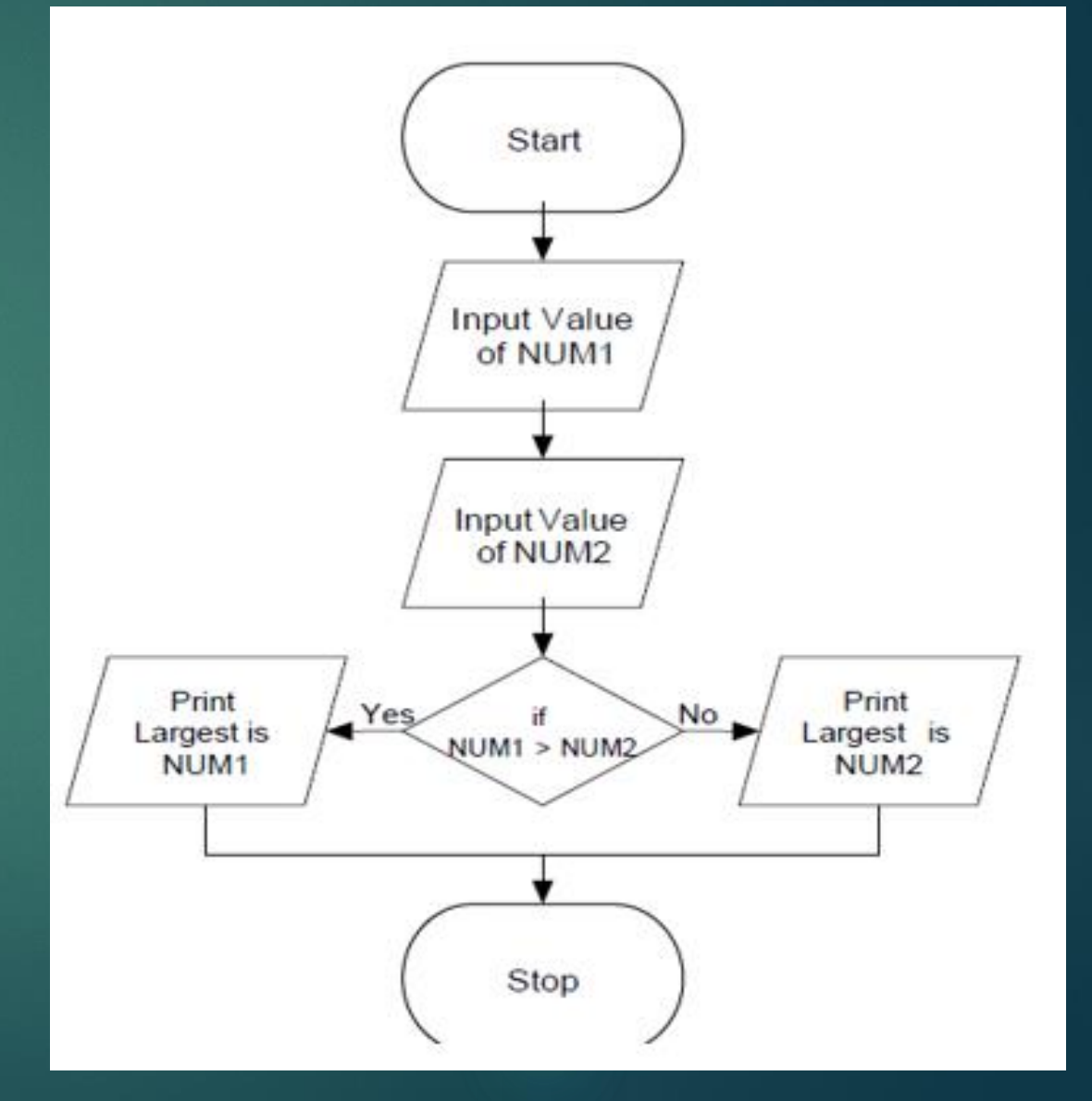

Example 3: **Program To Find Whether A Number Is Odd Or Et** 

**Step 1: Start.**

**Step 2: Take input (a) from the user.**

**Step 3: Check condition. If remainder is zero go to step 4 else go to step 5**

**Step 4: Print a is even and go to step 6**

**Step 5: Print a is odd**

**Step 6: Stop**

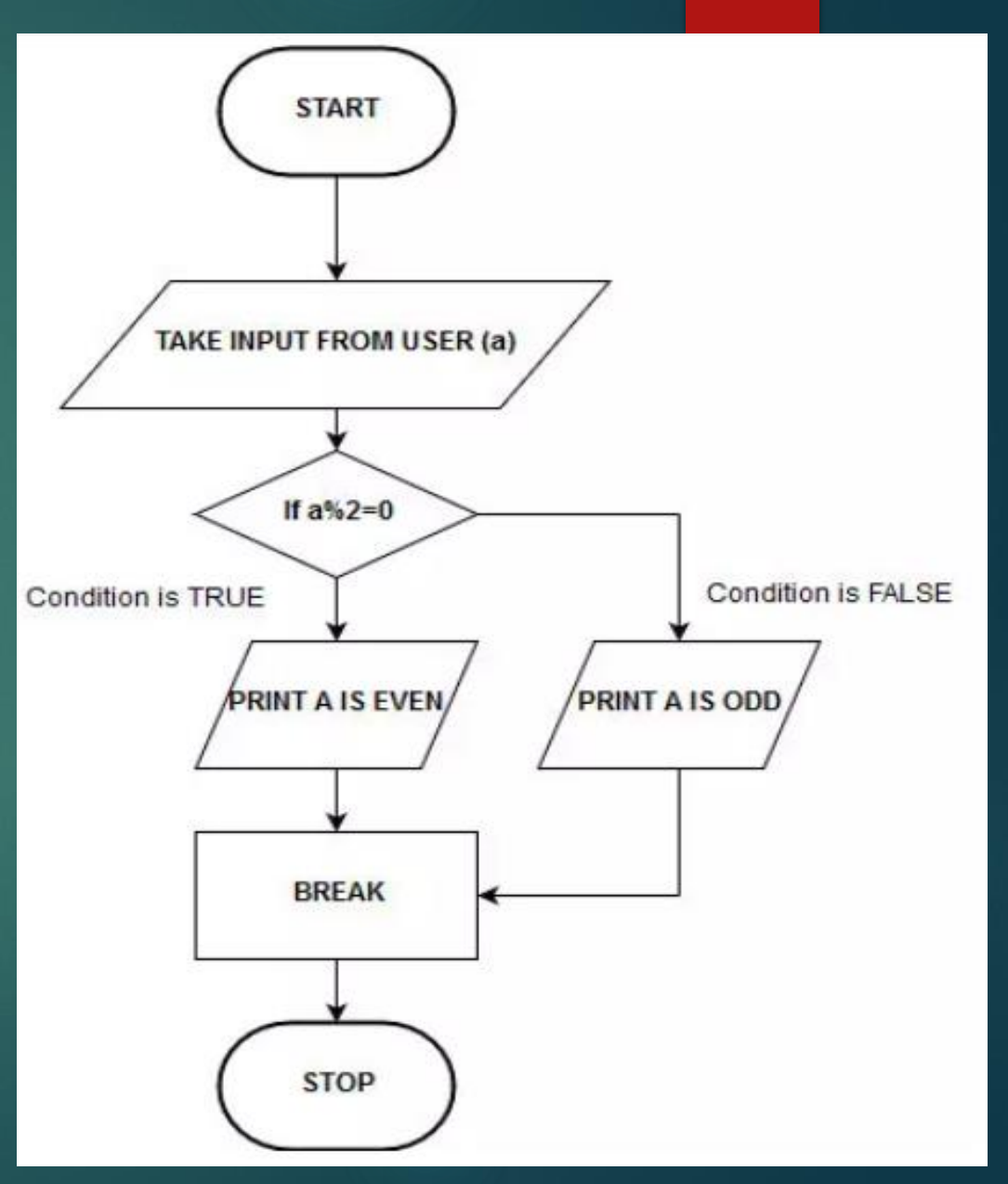

## Example 4: **Find the largest of three numbers**

**Step 1:** *Input* **N1, N2, N3 Step 2:** *if (***N1>N2)** *then if (***N1>N3)** *then*  **MAX N1 [N1>N2, N1>N3]**  *else*  **MAX N3 [N3>N1>N2]**  *End if else if (***N2>N3)** *then*  **MAX N2 [N2>N1, N2>N3]**  *else*  **MAX N3 [N3>N2>N1]**  *End if End if*  **Step 3:** *Print "The largest number is", MAX* 

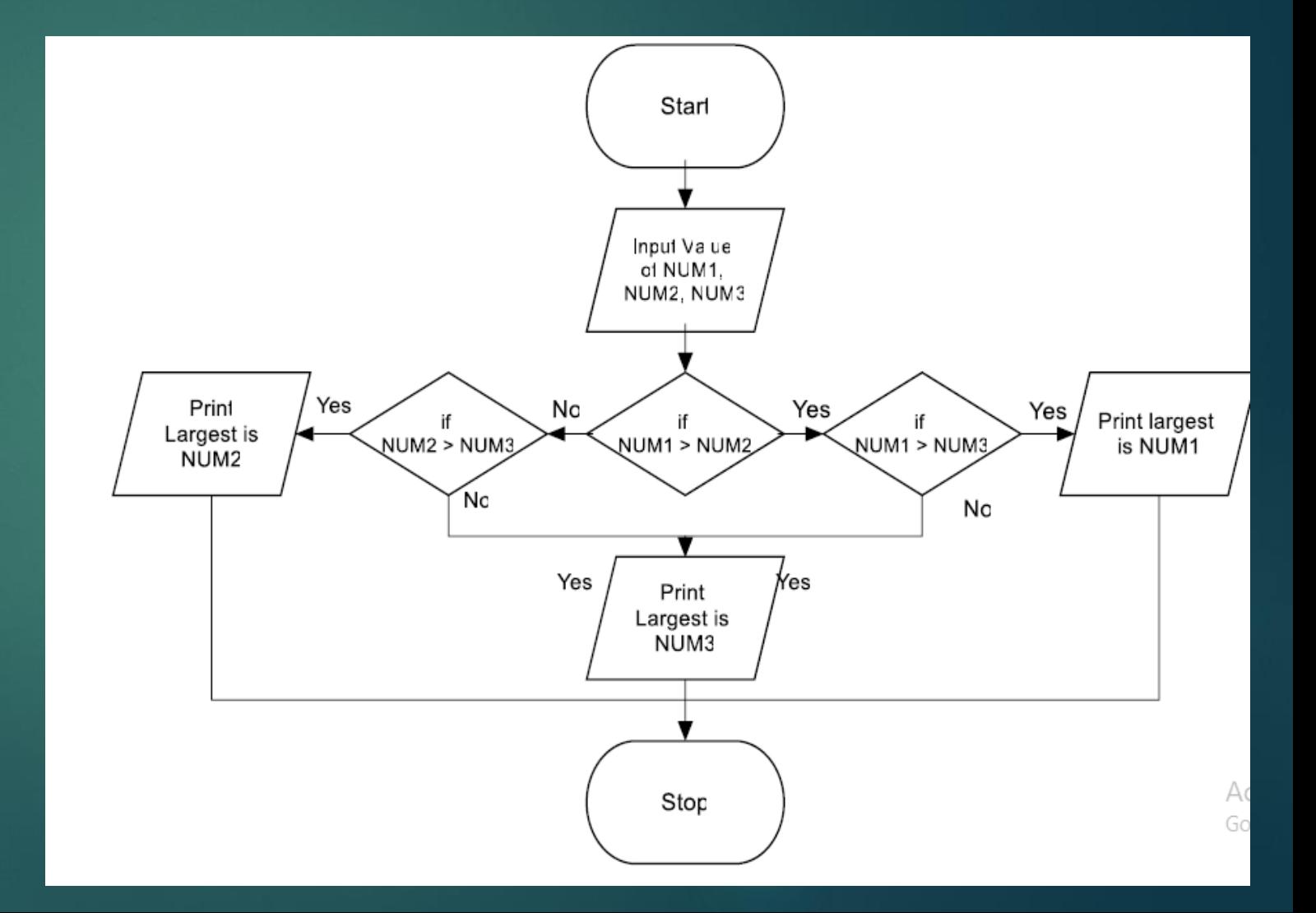

## **Another Method**

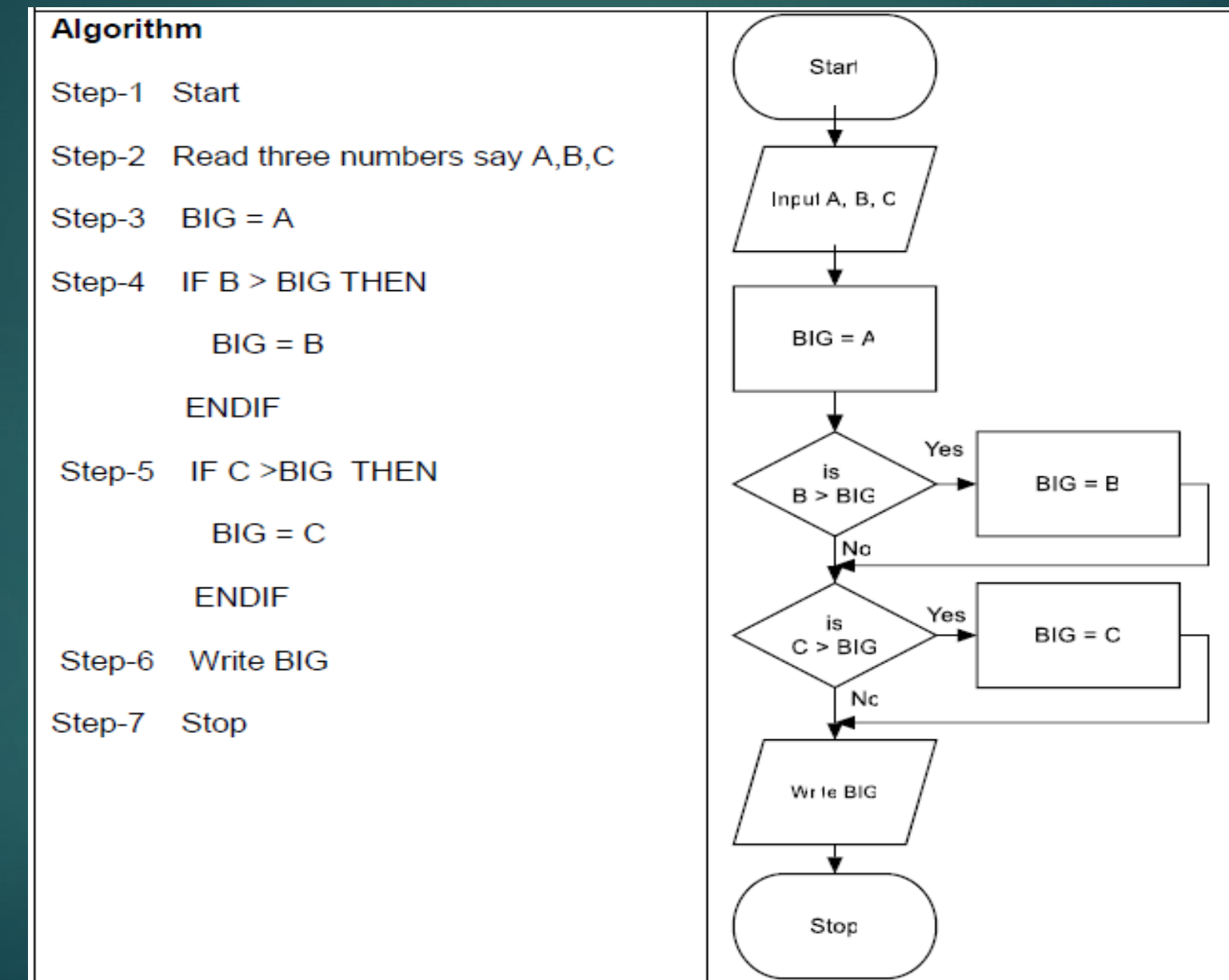

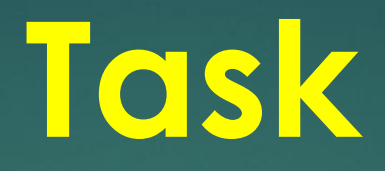

## **Find Even numbers between 1 to 50 by using If statement?**

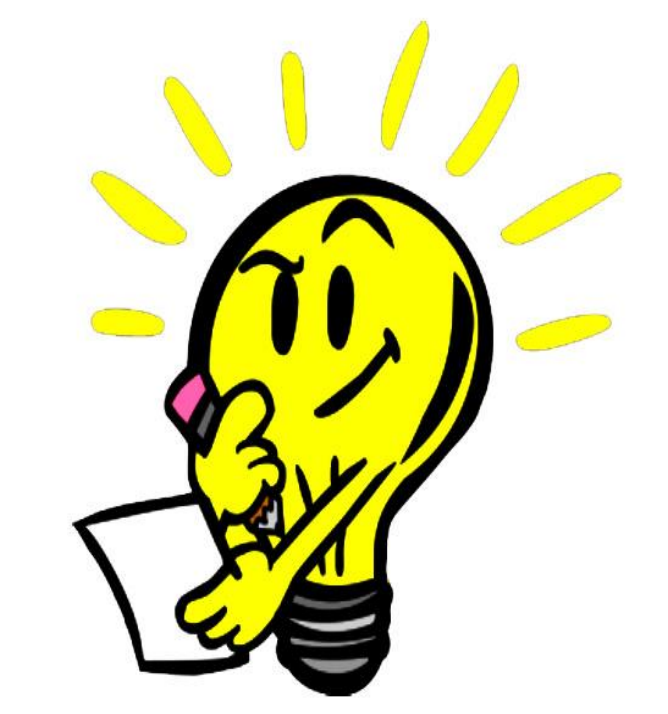